# **AdafruitTCA9548A Library Documentation**

*Release 1.0*

**Carter Nelson**

**May 31, 2021**

## **Contents**

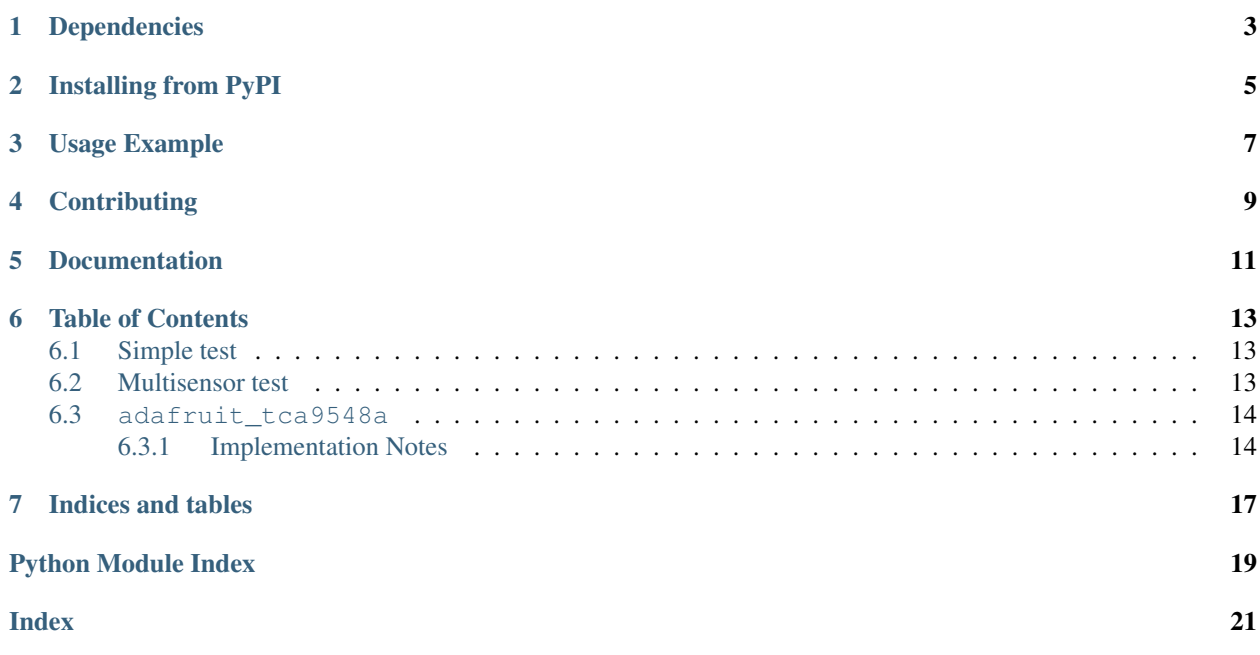

CircuitPython driver for the TCA9548A I2C Multiplexer.

# Dependencies

#### <span id="page-6-0"></span>This driver depends on:

- [Adafruit CircuitPython](https://github.com/adafruit/circuitpython)
- [Bus Device](https://github.com/adafruit/Adafruit_CircuitPython_BusDevice)

Please ensure all dependencies are available on the CircuitPython filesystem. This is easily achieved by downloading [the Adafruit library and driver bundle.](https://github.com/adafruit/Adafruit_CircuitPython_Bundle)

## Installing from PyPI

<span id="page-8-0"></span>On supported GNU/Linux systems like the Raspberry Pi, you can install the driver locally [from PyPI.](https://pypi.org/project/adafruit-circuitpython-tca9548a/) To install for current user:

pip3 install adafruit-circuitpython-tca9548a

To install system-wide (this may be required in some cases):

sudo pip3 install adafruit-circuitpython-tca9548a

To install in a virtual environment in your current project:

```
mkdir project-name && cd project-name
python3 -m venv .env
source .env/bin/activate
pip3 install adafruit-circuitpython-tca9548a
```
### Usage Example

```
# This example shows using TCA9548A to perform a simple scan for connected devices
import board
import adafruit_tca9548a
# Create I2C bus as normal
i2c = board.I2C() # uses board. SCL and board. SDA
# Create the TCA9548A object and give it the I2C bus
tca = adafruit_tca9548a.TCA9548A(i2c)
for channel in range(8):
   if tca[channel].try_lock():
       print("Channel {}:".format(channel), end="")
        addresses = tca[channel].scan()
        print([hex(address) for address in addresses if address != 0x70])
        tca[channel].unlock()
```
# **Contributing**

<span id="page-12-0"></span>Contributions are welcome! Please read our [Code of Conduct](https://github.com/adafruit/Adafruit_CircuitPython_TCA9548A/blob/master/CODE_OF_CONDUCT.md) before contributing to help this project stay welcoming.

Documentation

<span id="page-14-0"></span>For information on building library documentation, please check out [this guide.](https://learn.adafruit.com/creating-and-sharing-a-circuitpython-library/sharing-our-docs-on-readthedocs#sphinx-5-1)

### Table of Contents

### <span id="page-16-1"></span><span id="page-16-0"></span>**6.1 Simple test**

Ensure your device works with this simple test.

Listing 1: examples/tca9548a\_simpletest.py

```
1 # SPDX-FileCopyrightText: 2021 Carter Nelson for Adafruit Industries
2 # SPDX-License-Identifier: MIT
3
4 # This example shows using TCA9548A to perform a simple scan for connected devices
5 import board
6 import adafruit_tca9548a
7
8 # Create I2C bus as normal
9 \mid 12c = board.I2C() # uses board. SCL and board. SDA
10
11 \# Create the TCA9548A object and give it the I2C bus
12 \text{ tca} = \text{adafruit} \text{ tca}9548a \text{ TCA}9548A(\text{i}2c)13
14 for channel in range(8):
15 if tca[channel].try_lock():
16 print ("Channel \{j:".format (channel), end="")
17 addresses = tca[channel].scan()
\begin{bmatrix} 18 \end{bmatrix} print([hex(address) for address in addresses if address != 0x70])
19 tca[channel].unlock()
```
### <span id="page-16-2"></span>**6.2 Multisensor test**

Shows how to use the I2C Multiplexer with two sensors

Listing 2: examples/tca9548a\_multisensor.py

```
1 # SPDX-FileCopyrightText: 2021 ladyada for Adafruit Industries
2 # SPDX-License-Identifier: MIT
3
4 \# This example shows using two TSL2491 light sensors attached to TCA9548A channels 0_{\text{tot}}˓→and 1.
5 \mid # Use with other I2C sensors would be similar.
6 import time
7 import board
8 import adafruit_tsl2591
9 import adafruit_tca9548a
1011 # Create I2C bus as normal
12 i2c = board.I2C() # uses board.SCL and board.SDA
13
14 # Create the TCA9548A object and give it the I2C bus
15 \vert tca = adafruit_tca9548a.TCA9548A(i2c)
16
17 # For each sensor, create it using the TCA9548A channel instead of the I2C object
18 tsl1 = adafruit tsl2591.TSL2591(tca[0])
19 tsl2 = adafruit_tsl2591.TSL2591(tca[1])
20
21 # After initial setup, can just use sensors as normal.
22 while True:
23 print(tsl1.lux, tsl2.lux)
24 time.sleep(0.1)
```
### <span id="page-17-2"></span><span id="page-17-0"></span>**6.3 adafruit\_tca9548a**

CircuitPython driver for the TCA9548A I2C Multiplexer.

• Author(s): Carter Nelson

### <span id="page-17-1"></span>**6.3.1 Implementation Notes**

#### Hardware:

• [TCA9548A I2C Multiplexer](https://www.adafruit.com/product/2717) (Product ID: 2717)

#### Software and Dependencies:

- Adafruit CircuitPython firmware for the supported boards: <https://circuitpython.org/downloads>
- Adafruit's Bus Device library: [https://github.com/adafruit/Adafruit\\_CircuitPython\\_BusDevice](https://github.com/adafruit/Adafruit_CircuitPython_BusDevice)

#### **class** adafruit\_tca9548a.**TCA9548A\_Channel**(*tca*, *channel*)

Helper class to represent an output channel on the TCA9548A and take care of the necessary I2C commands for channel switching. This class needs to behave like an I2CDevice.

```
try_lock()
```
Pass through for try\_lock.

#### **unlock**()

Pass through for unlock.

<span id="page-18-0"></span>**readfrom\_into**(*address*, *buffer*, *\*\*kwargs*) Pass through for readfrom\_into.

- **writeto**(*address*, *buffer*, *\*\*kwargs*) Pass through for writeto.
- **writeto\_then\_readfrom**(*address*, *buffer\_out*, *buffer\_in*, *\*\*kwargs*) Pass through for writeto\_then\_readfrom.

**scan**()

Perform an I2C Device Scan

**class** adafruit\_tca9548a.**TCA9548A**(*i2c*, *address=112*) Class which provides interface to TCA9548A I2C multiplexer.

Indices and tables

- <span id="page-20-0"></span>• genindex
- modindex
- search

Python Module Index

<span id="page-22-0"></span>a

adafruit\_tca9548a, [14](#page-17-2)

### Index

# <span id="page-24-0"></span>A

adafruit\_tca9548a (*module*), [14](#page-17-3)

## R

readfrom\_into() (*adafruit\_tca9548a.TCA9548A\_Channel method*), [14](#page-17-3)

## S

scan() (*adafruit\_tca9548a.TCA9548A\_Channel method*), [15](#page-18-0)

## T

TCA9548A (*class in adafruit\_tca9548a*), [15](#page-18-0) TCA9548A\_Channel (*class in adafruit\_tca9548a*), [14](#page-17-3) try\_lock() (*adafruit\_tca9548a.TCA9548A\_Channel method*), [14](#page-17-3)

## $\bigcup$

unlock() (*adafruit\_tca9548a.TCA9548A\_Channel method*), [14](#page-17-3)

### W

writeto() (*adafruit\_tca9548a.TCA9548A\_Channel method*), [15](#page-18-0) writeto\_then\_readfrom() (*adafruit\_tca9548a.TCA9548A\_Channel method*), [15](#page-18-0)